## **ICU – Document ICU Review Note**

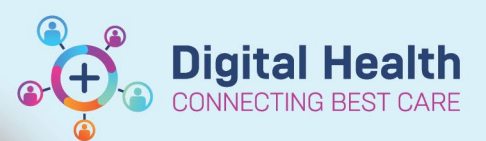

**Digital Health Quick Reference Guide** 

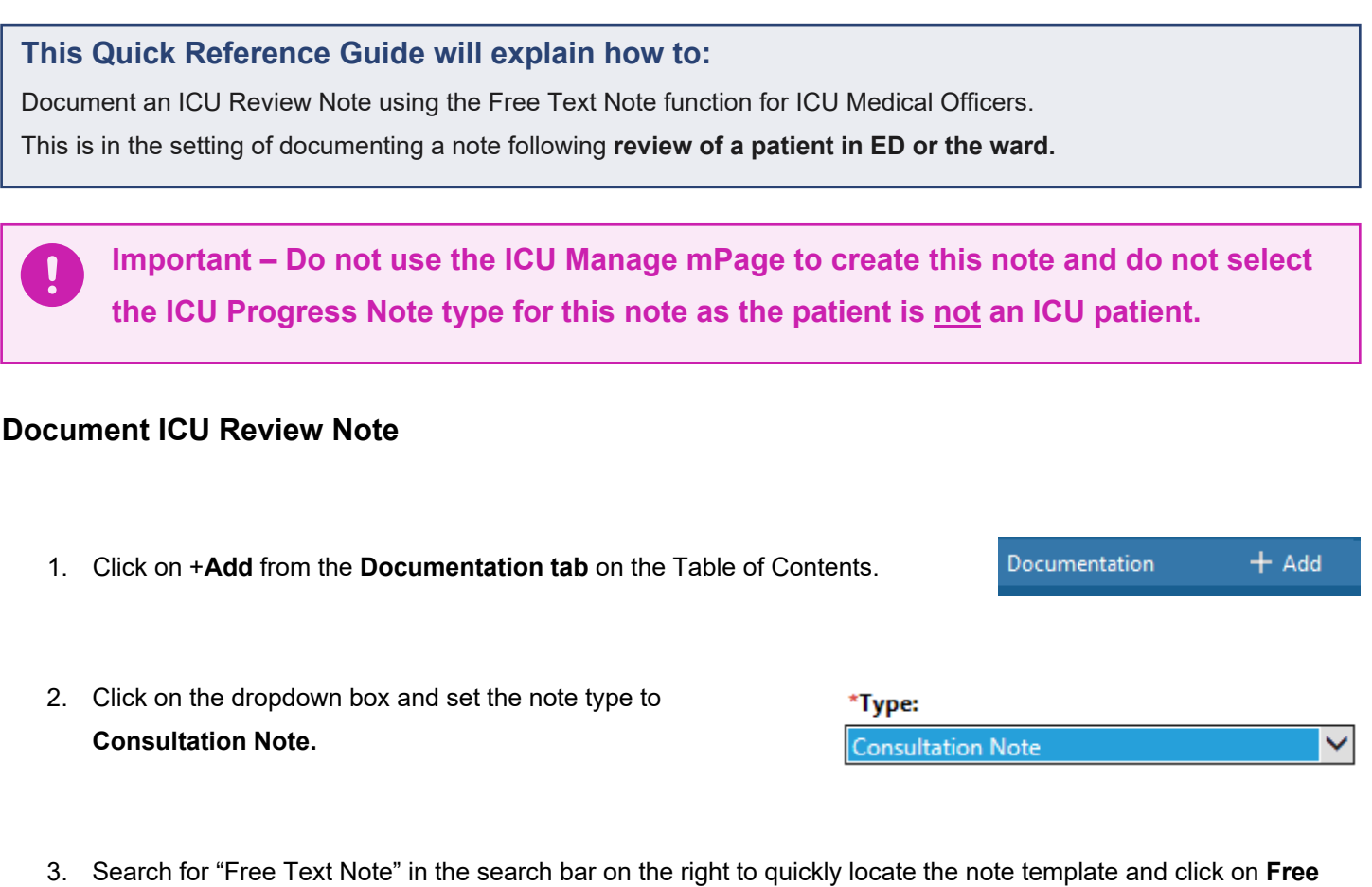

**Text Note.**

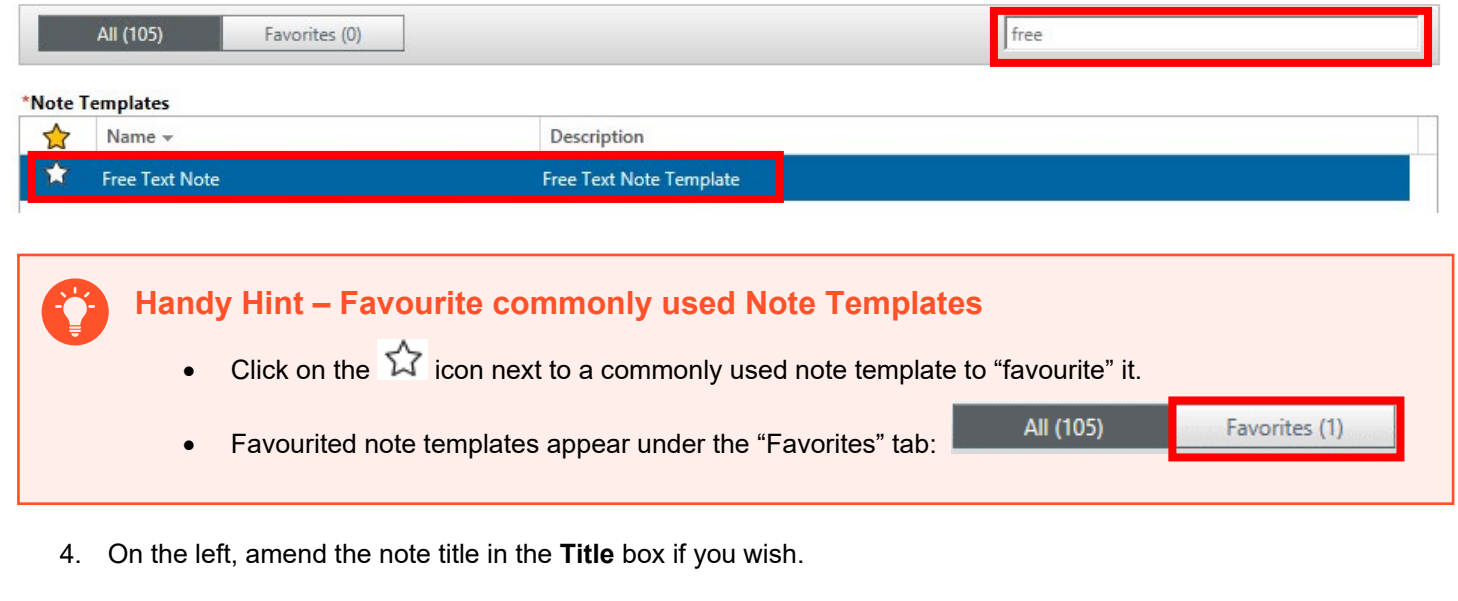

5. Click **OK** to create your note and begin documentation.